Commande Numérique

# **Produire Fabriquer Formation VITAP K2 2.0 et K3**

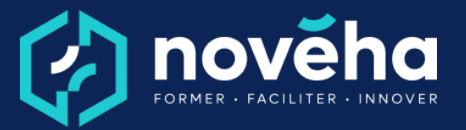

**Code** FC 31 12 - **Mise à jour** 26/01/2023

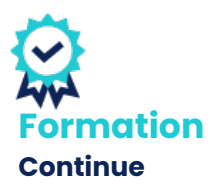

*Démarrage Sur demande*

#### *Objectifs et savoir-faire attendus*

*o Programmer et mettre en œuvre une CN VITAP K2 ou K3*

*o Détecter les défauts de programmation ou d'usinage et y remédier*

### *Contenu de la formation*

*oPrincipe d'utilisation d'une machine à commande numérique •Fonctionnement •Définition des Axes •Définition des Faces de travail •Les Origines (programme et Machine) •L'outillage -Les cônes -La tête de perçage oL'interface de programmation TPACAD •L'environnement informatique •L'interface TPACAD -Environnement de programmation \_Les menus \_Les plans prédéfinis -Paramétrage de l'interface -Les options d'affichage oProgrammation •Définition de la pièce •Programmation absolue / Relative •Le perçage (Perçages verticaux /Perçages horizontaux) •Le rainurage •Les poches et fraisages via macros prédéfinies •Le fraisage -Définir le fraisage (outil, correction, approche/dégagement) -Programmation des contours (Défonçage Linéaire / Circulaire…)*

*oProgrammation paramétrée (Base) •Les variables r •Les calculs •Application / Utilisation des variables*

**1 rue Alfred de Vigny St. Hilaire de Loulay** 85601 MONTAIGU VENDÉE **6** [02 51 94 08 31](tel:0251940831) [| noveha.f](www.noveha.fr)r **6 0 6** 

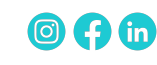

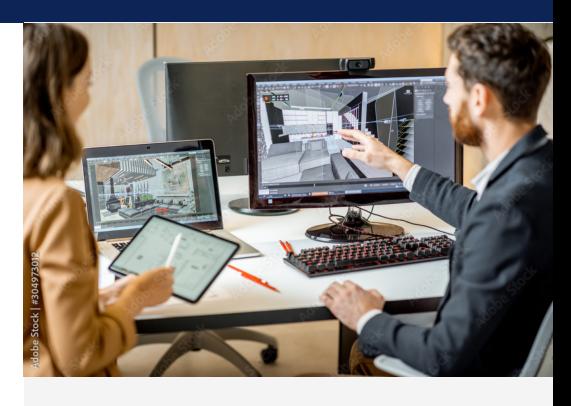

*Durée 3 jours, 21 heures*

*Public*

*Opérateurs Commande Numérique, Régleurs, Techniciens*

*Tarifs*

*Intra en entreprise : sur devis* 

*Pré-requis Aucun*

*Conditions de réalisation Lors des exercices pratiques, OBLIGATION du port des EPI (Chaussures de sécurité, Tenue de travail, Protections auditives) à fournir par le stagiaire et/ou l'entreprise.*

> *La mise en oeuvre sur site NOVEHA se fera sur une machine VITAP K2.0 équipée d'une interface TPA ou sur machine client dans le cadre d'une formation sur site client (VITAP K2 ou K3)*

*NOVEHA fournira un PC équipé de la licence du logiciel visé par la formation à chaque stagiaire le temps*

Commande Numérique

# **Produire Fabriquer Formation VITAP K2 2.0 et K3**

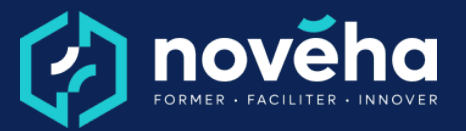

**Code** FC 31 12 - **Mise à jour** 26/01/2023

*oMise en œuvre du matériel •Mise sous tension et initialisation du CU •Création des listes outils et paramétrage des outils -Les jauges outils -Mise en place des outils •Méthode de maintien et mise en position des pièces -Réglage des presseurs (latéral et verticaux) •Chargement des programmes, création de liste -Utilisation du BarNesting •Usinage •Contrôle de l'usinage*

#### *Rythme et organisation de la formation*

*Modalités pédagogiques Expositive ; Démonstrative ; Interrogative ; Active*

*Modalités d'évaluation Epreuve pratique*

### *Accessibilité*

*Le site Novéha est accessible à tout public. Notre organisme est engagé depuis plus de 10 ans dans l'accueil des apprenants en situation de handicap - avec un référent handicap qui coordonne leur parcours*

*de la formation, pour permettre à chacun de progresser à son rythme.*

*Modes d'évaluations Etude de cas pratique*

*La qualité Novéha Taux de satisfaction des apprenants (2024) : 96%*

> *Nombre total de salariés formés (2024) : 1 219*

**1 rue Alfred de Vigny St. Hilaire de Loulay** 85601 MONTAIGU VENDÉE **6** [02 51 94 08 31](tel:0251940831) [| noveha.f](www.noveha.fr)r **6 0 6** 

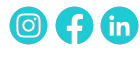